#### Linux kernel hacking

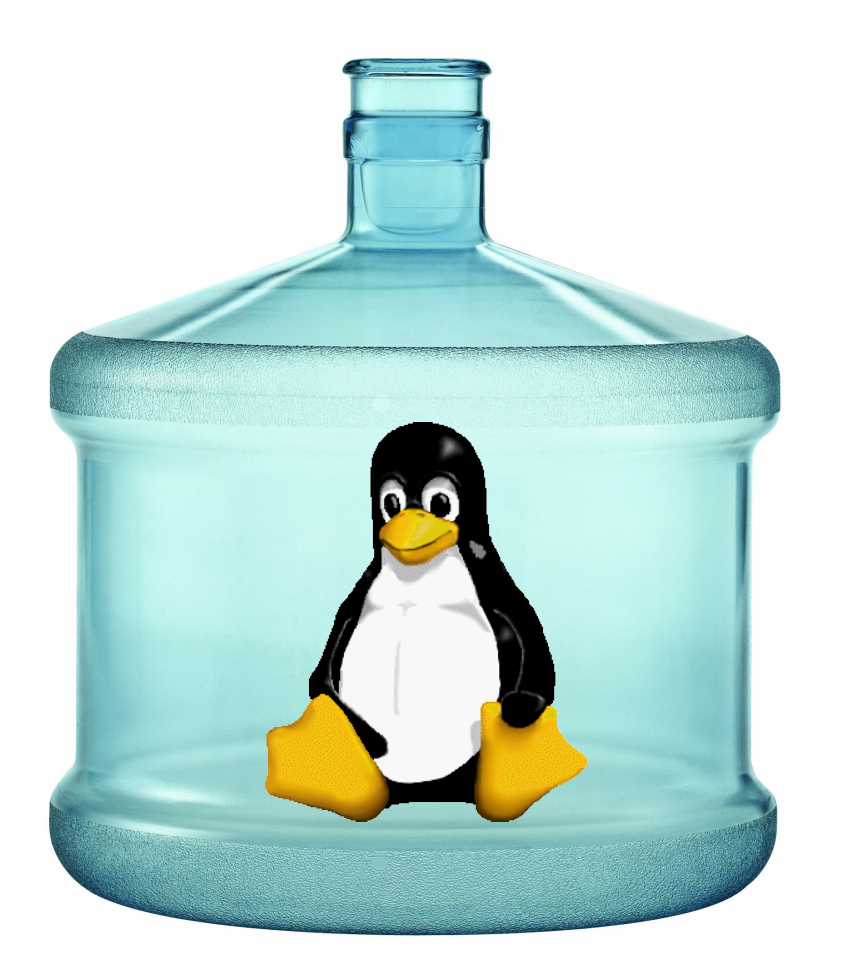

#### Process containers - cgroups

LinuxDay 2009 - Siena (Oct 24), Andrea Righi [<righi.andrea@gmail.com>](mailto:righi.andrea@gmail.com)

## OS requirements

- Fair allocation of resources
	- Equal bandwidth to logical groups
- Operating systems must provide fair allocation of:
	- CPU Management
	- Task management
	- I/O management
	- Memory management
	- Network management
	- ...
- The concept of *task*, *user* and *group* (POSIX) may be not enough...

## A typical scenario

- You're the sysadmin of a large hosting company
- Hundreds of users grouped in different *pay-per-use* classes (QoS)
- All need to get their fair share on single servers

## Cheat: how to break the fairness on a shared host?

- *ulimit* affects the current shell execution environment
- Create many shells with many heavy processes

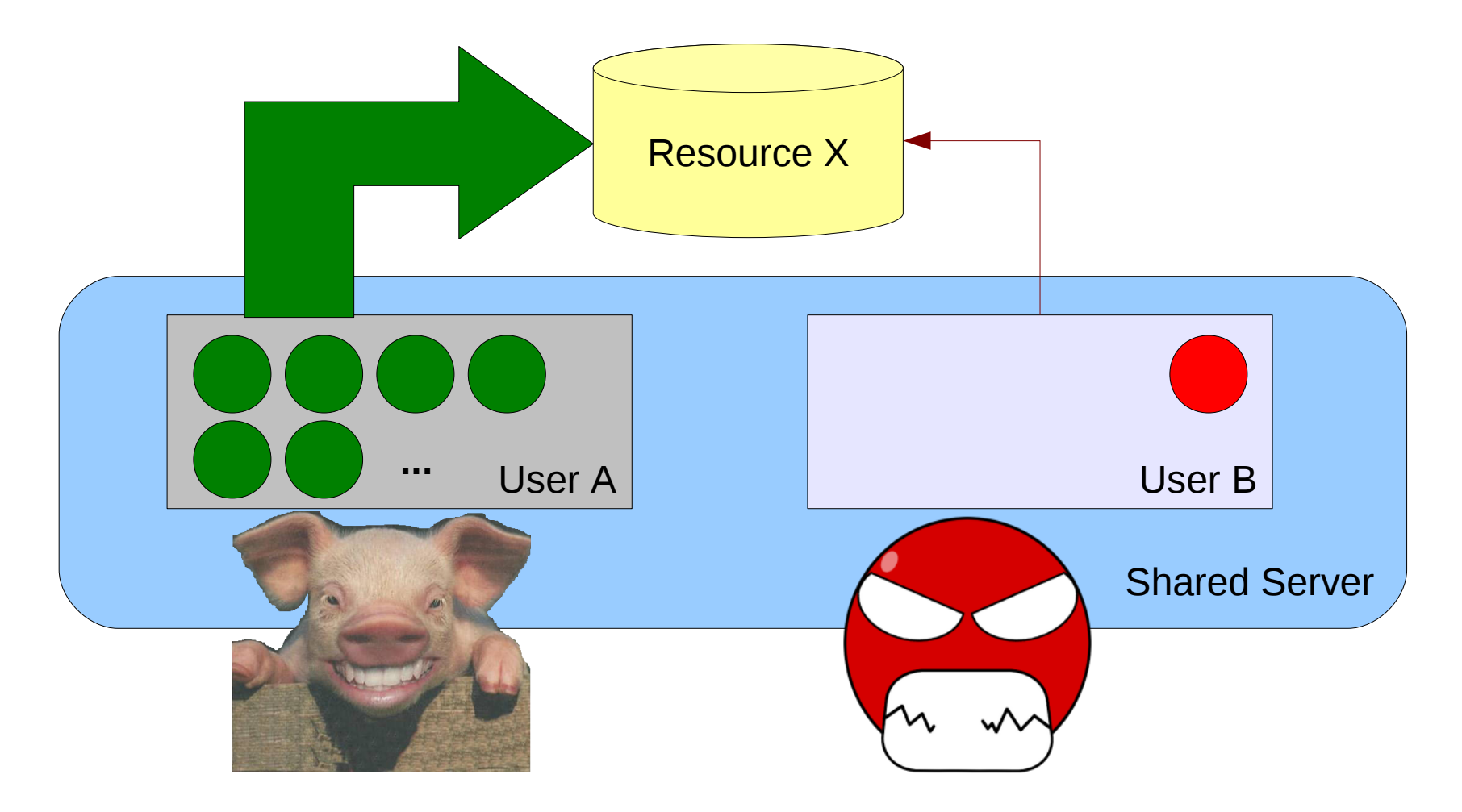

## Solutions

- One physical server per user  $\leftarrow$  too much expensive!
- One virtual server per user VPS  $\leftarrow$  difficult to maintain!
- OS resource management/partitioning  $\leftarrow$  OK!
	- Monitor consumed resources per user or class of user
	- Perform immediate actions on policy enforcement

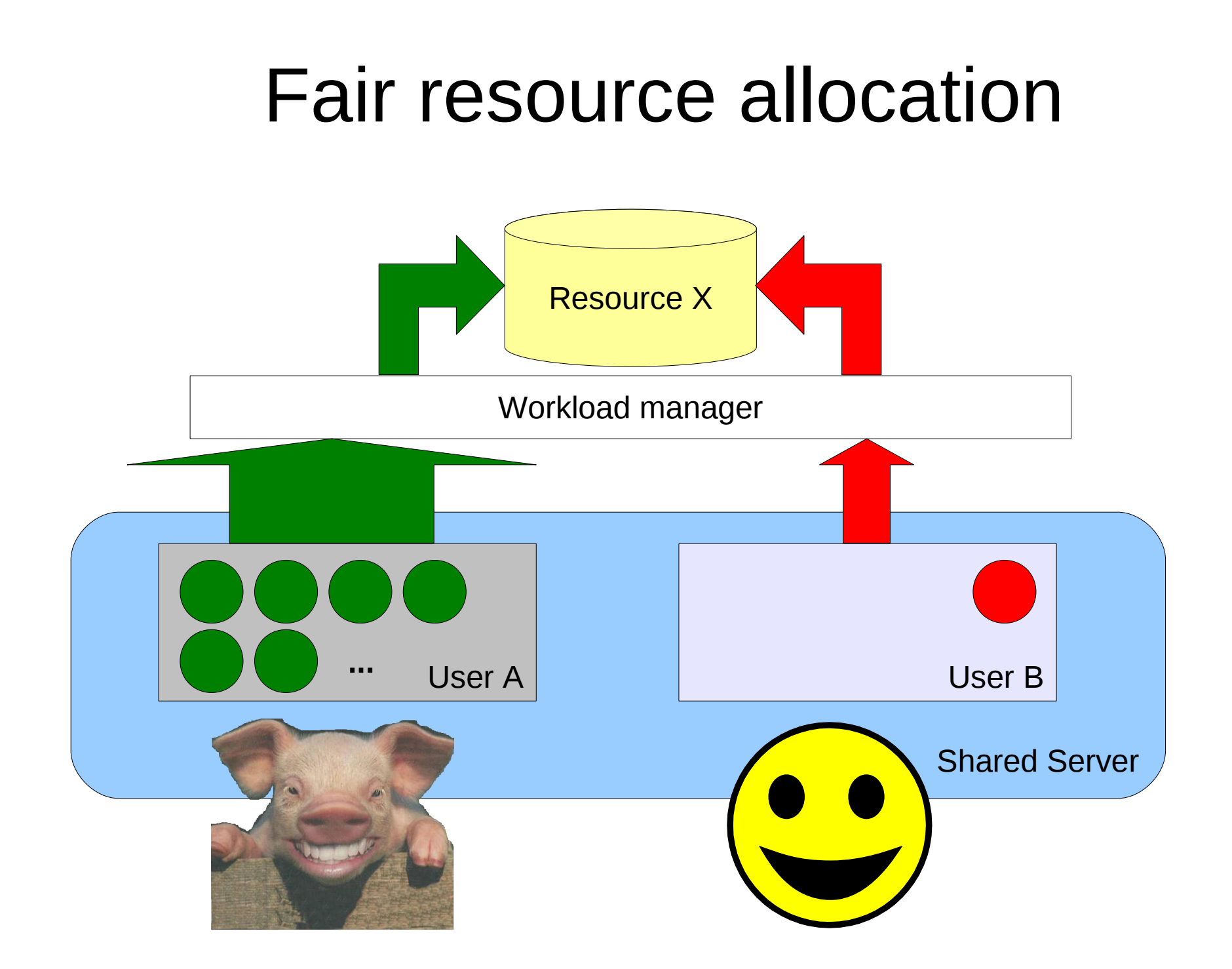

## Cgroup: process container

- From *Documentation/cgroups/cgroups.txt*:
	- A **cgroup** associates a set of tasks with a set of parameters for one or more subsystems
	- A **subsystem** is a module that makes use of task grouping facilities provided by cgroups to treat groups of tasks in particular ways
- The *cgroup infrastructure* offers only the grouping functionality
- The *cgroup subsystems* apply the particular accounting/control policies to the group of tasks

# Where are these "cgroups"?

- Part of the core Linux kernel (vanilla)
	- Linux  $>= 2.6.24$
- Subsystems:
	- cpu, cpuacct, cpuset, memory, devices, freezer
- Source code:
	- kernel/cgroup.c
	- include/linux/cgroup.h
	- include/linux/cgroup subsys.h
	- + various cgroup subsystems implementation...

#### Userspace interface: cgroup filesystem

- Mount the cgroup filesystem
	- **mkdir /cgroup mount -t cgroup -o** *subsys1,subsys2,...* **none /cgroup**
- Configure the cgroup subsystems using virtual files:

```
• ls /cgroup
  subsys1.*
  subsys2.*
  ...
  tasks
  notify_on_release
  release_agent
```
- Create a cgroup instance "foo":
	- **mkdir /cgroup/foo**
- Move a task (i.e. the current shell) into cgroup "foo":
	- **echo \$\$ > /cgroup/foo/tasks**

## Task selection

- Show the list of PIDs contained in a cgroup, reading the file "tasks" in the cgroup filesystem
	- PIDs in the root cgroup:

```
$ cat /cgroup/tasks
1
2
3
...
```
• PIDs in the cgroup "*foo*":

\$ cat /cgroup/foo/tasks 2780 2781

## Task selection: examples

• Example  $#1$  – count the number of PIDs in cgroup "foo":

# wc -l /cgroup/foo/tasks 4

• Example  $#2 -$  kill all the PIDs contained in the cgroup "*bar*":

# kill \$(cat /cgroup/bar/tasks)

• Example  $#3$  – set the nice level of the processes contained in cgroup "*baz*" to 5:

# renice 5 -p \$(cat /cgroup/baz/tasks)

#### Resource management

- Account/control the usage of system resources:
	- CPU
	- Memory
	- I/O bandwidth
	- Network bandwidth
	- Access permission to particular devices
	- ...
- We need a cgroup subsystem for each resource

# Cgroup vs Virtualization

- Cgroups are a form of lightweight virtualization
	- While virtualization creates a new virtual machine upon which the guest system runs, cgroups implementation work by making walls around groups of processes
	- The result is that, while virtualized guests each run their own kernel (and can run different operating systems than the host), cgroups all run on the same host's kernel
	- Cgroups lack the complete isolation provided by a full virtualization solution, but they tend to be more efficient!

## CPU management

- Cgroup CPU subsystem
	- Controlled by the Completely Fair Scheduler  $-$  CFS
- Give the same CPU bandwidth to the cgroup "*multimedia*" and the cgroup "*browser*":
	- echo  $1024$  > /cgroup/browser/cpu.shares
	- echo  $1024$  > /cgroup/multimedia/cpu.shares
- Q: is it really fair?

#### Without CPU cgroup subsystem (10 tasks in "*multimedia*" and 5 tasks in "*browser*")

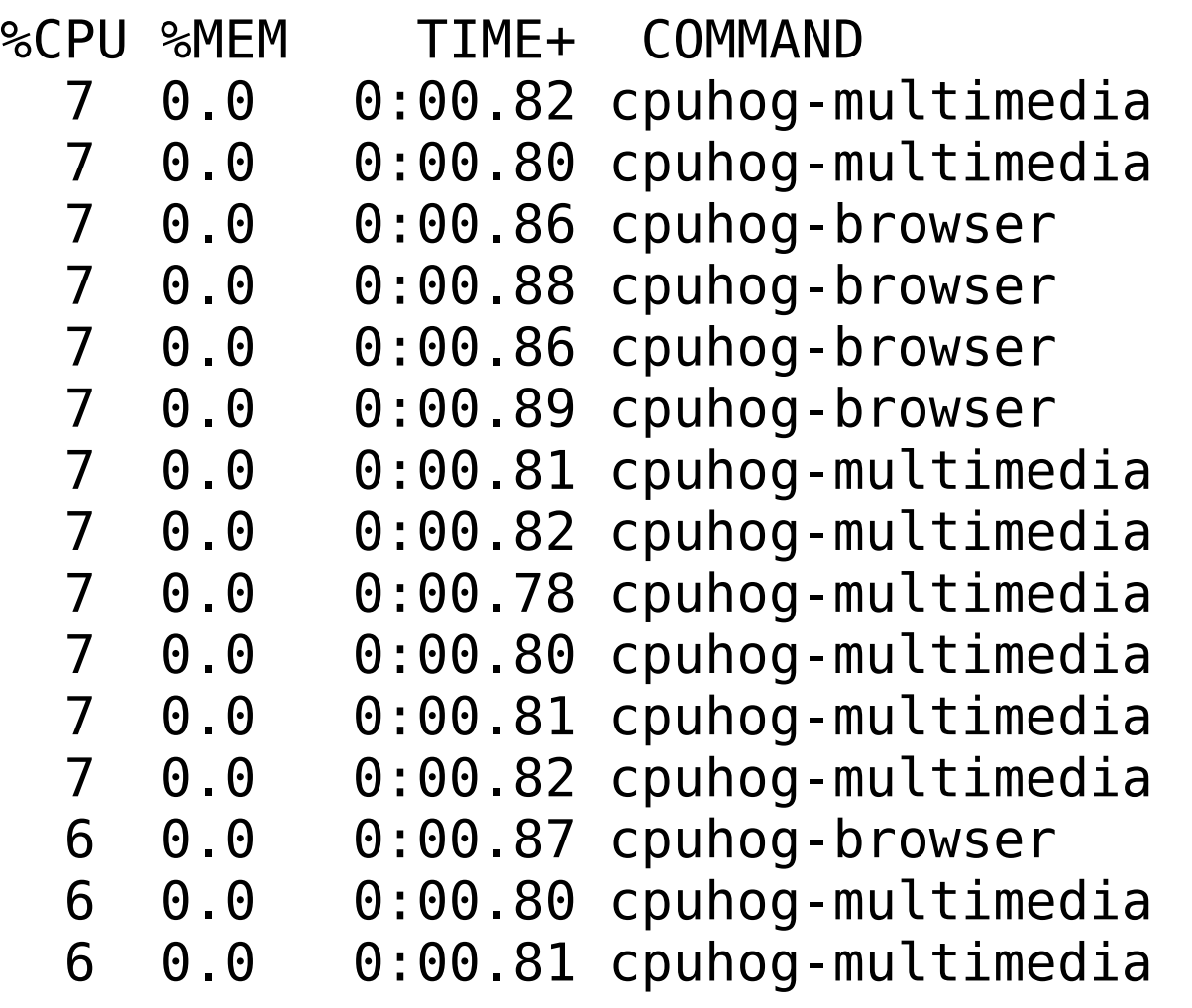

**multimedia => 66.66% browser => 33.33%**

#### With CPU cgroup subsystem (10 tasks in "*multimedia*" and 5 tasks in "*browser*")

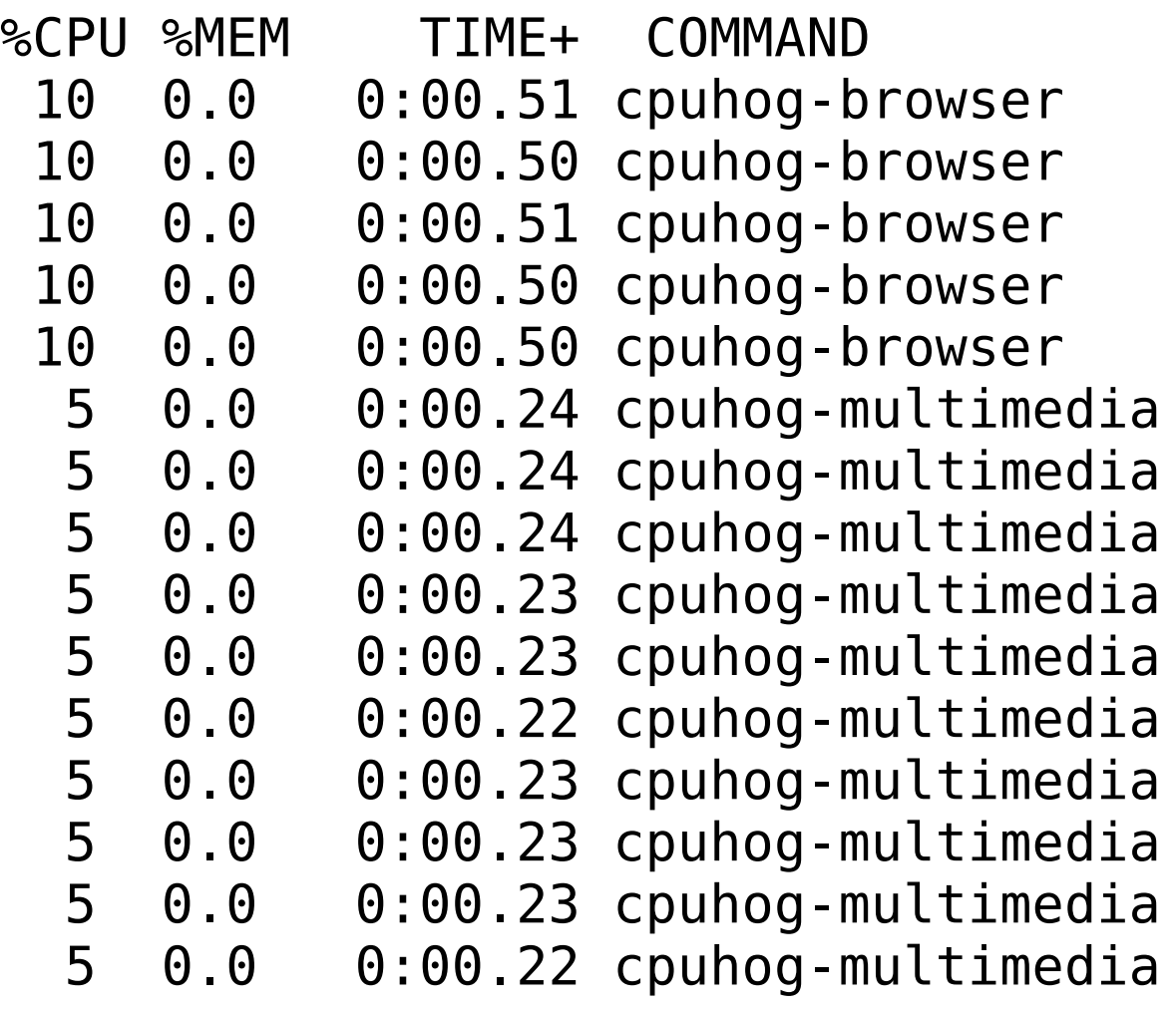

**multimedia => 50.00% browser => 50.00%**

## Memory management

- Enable control of anonymous, page cache (mapped and unmapped) and swap memory pages
	- Memory hungry applications can be limited to a smaller amount of memory
	- No more downtime due to global OOM in shared hosts!
- Configuration:
	- $\cdot$  echo 128M  $>$ /cgroup/browser/memory.limit\_in\_bytes
	- $\cdot$  echo 256M  $>$ /cgroup/multimedia/memory.limit\_in\_bytes

## I/O management: io-throttle patch

- Under development: not yet included in the mainline kernel!
- Approach: block I/O requests if a cgroup exceeds its own ration of bandwidth
- Uses the cgroup virtual filesystem to configure block device BW and iops limit:
	- echo /dev/sda:\$((10 \* 1024 \* 1024)):0 > /cgroup/browser/blockio.bandwdith
	- echo /dev/sda: $1000:0 >$ /cgroup/browser/blockio.iops

#### Cgroup io-throttle: overview

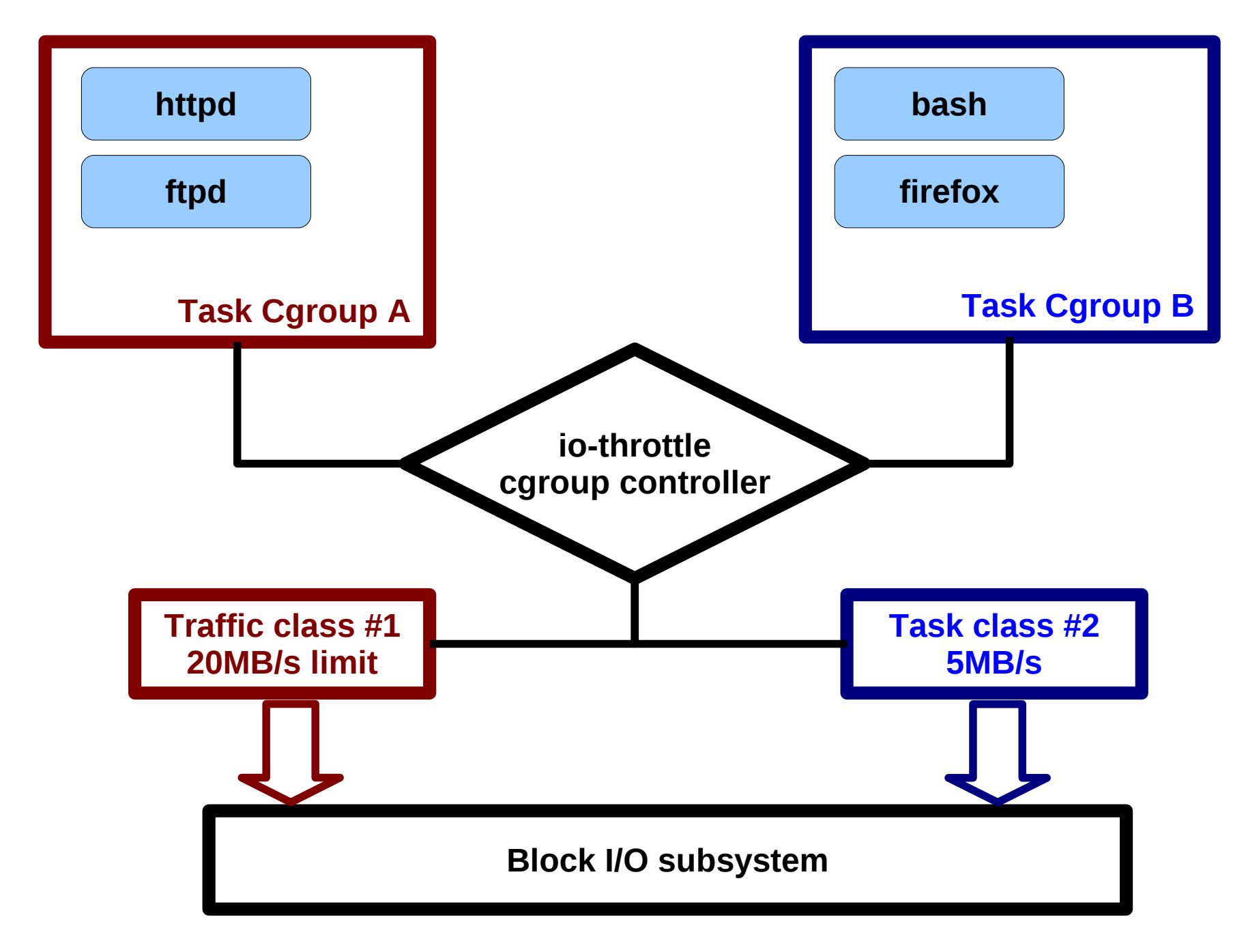

## Is throttling an effective approach?

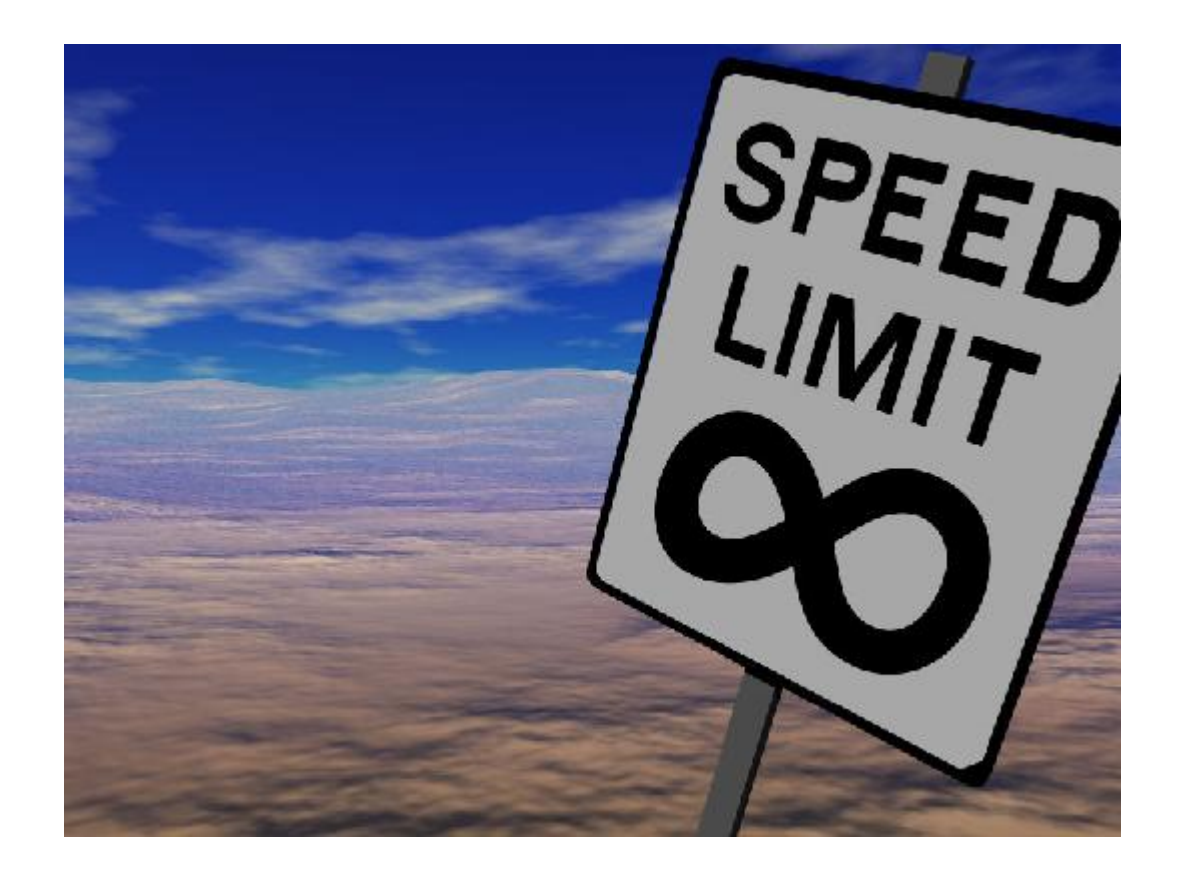

## Advantages of throttling

- Interactivity (i.e. desktop)
- QoS / Pay-per-use services
- Prevent resource hog tasks (typically in hosted environments the cause of slowness are due to the abuse of a single task / user)
- Reduce power-consumption
- More deterministic performance (real-time)

# Linux I/O subsystem (overview)

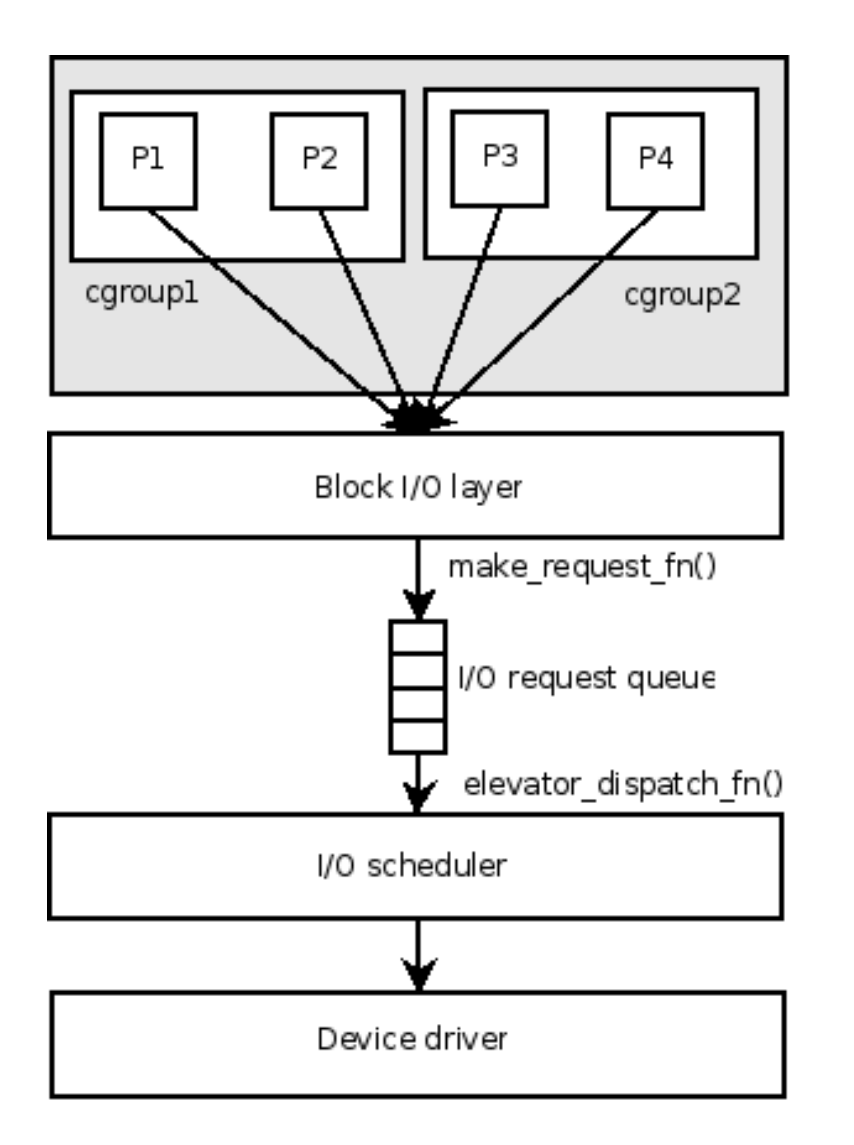

- Processes submit I/O requests using one (or more) queues
- The block I/O layer saves the context of the process that submit the request
- Requests can be merged and reordered by the I/O scheduler
	- Minimize disk seeks, optimize performance, provide fairness among processes

### Block device I/O in Linux

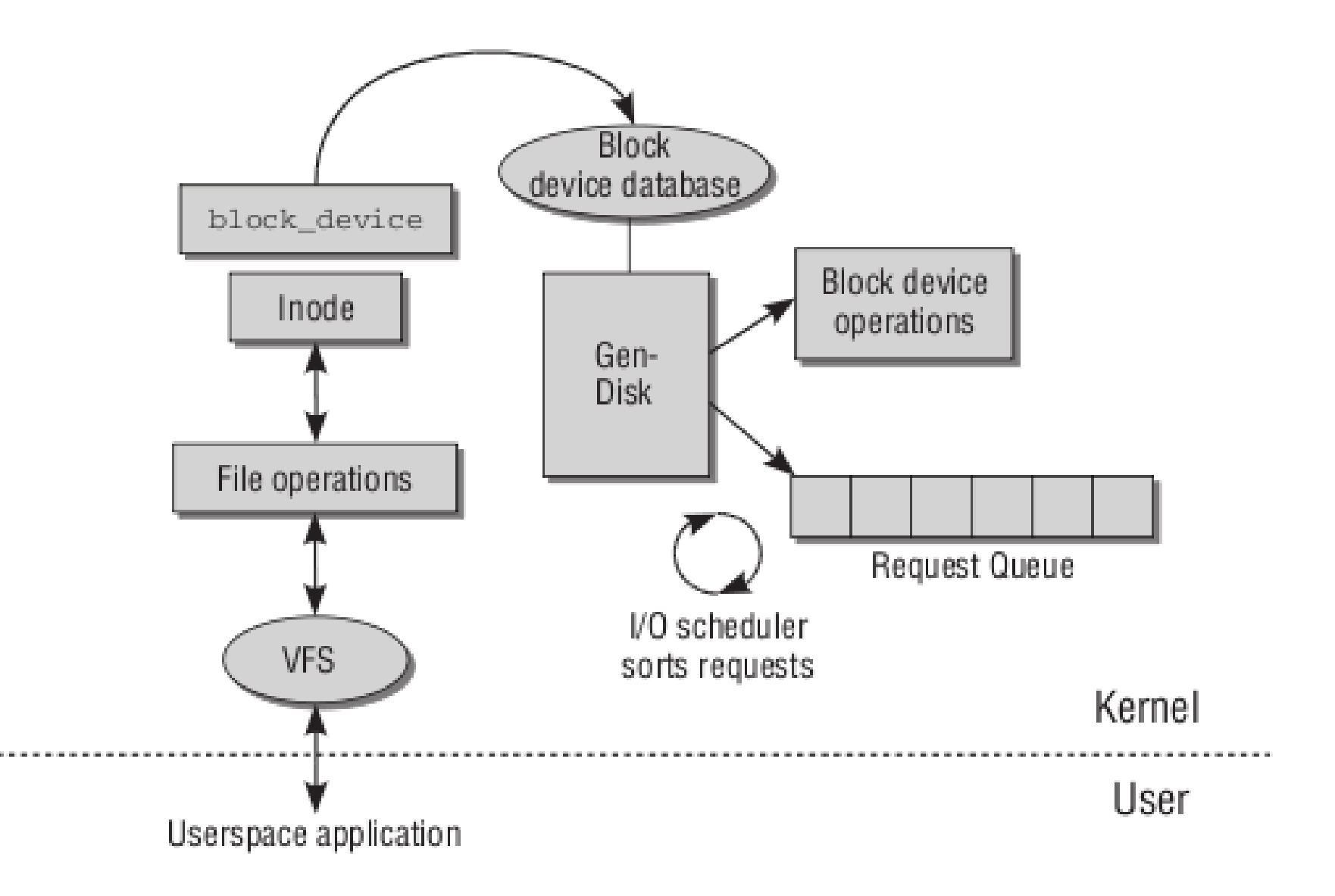

# BIOs

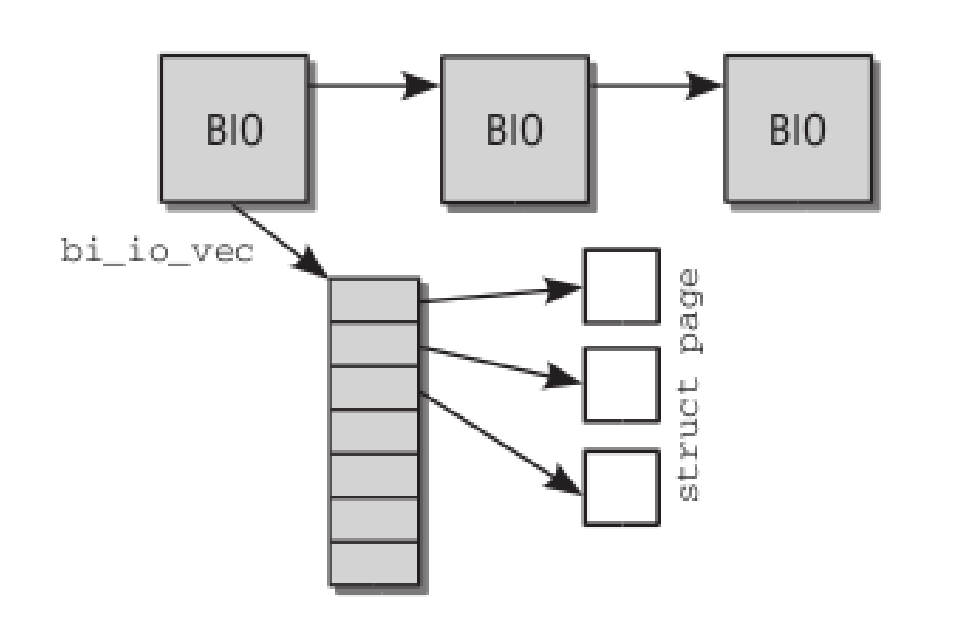

- The kernel submits I/O requests in two steps
	- Create a *bio* instance to describe the request placed on a request queue (the *bio*  points to the pages in memory involed in the I/O operation)
	- Process the request queue and carries out the actions described by the *bio*

## Submit I/O requests: code flow

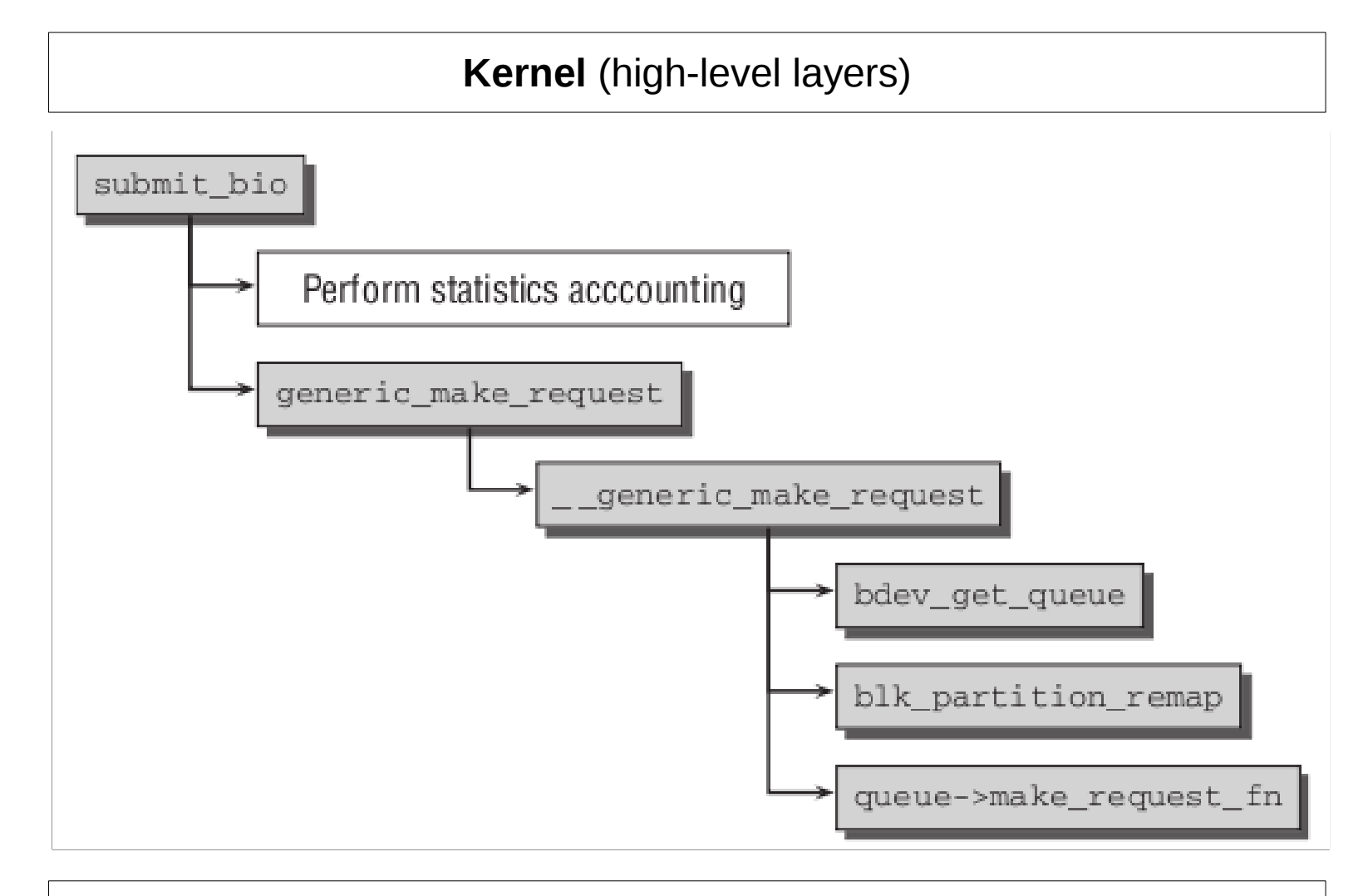

**Elevator** (elv\_merge, plug/unplug queue, ...)

**I/O scheduler** (noop, deadline, anticipatory, CFQ)

## Dispatch I/O requests

struct elevator ops

 $\}$ ;

elevator merge fn \*elevator merge fn; elevator\_merged\_fn \*elevator\_merged\_fn; elevator merge reg fn \*elevator merge reg fn;

elevator dispatch fn \*elevator dispatch fn; elevator\_add\_req\_fn \*elevator\_add\_req\_fn; elevator activate reg fn \*elevator activate reg fn; elevator deactivate reg fn \*elevator deactivate reg fn;

elevator queue empty fn \*elevator queue empty fn; elevator completed reg fn \*elevator completed reg fn;

elevator\_request\_list\_fn \*elevator\_former\_req\_fn; elevator request list fn \*elevator latter req fn;

elevator set reg fn \*elevator set reg fn; elevator\_put\_req\_fn \*elevator\_put\_req\_fn;

elevator\_may\_queue\_fn \*elevator\_may\_queue\_fn;

elevator\_init\_fn \*elevator\_init\_fn; elevator\_exit\_fn \*elevator\_exit\_fn;

- I/O schedulers: complete management of the request queues (merge + reordering)
- Available I/O schedulers:
	- noop (FIFO)
	- Deadline
	- Anticipatory
	- CFQ

## I/O schedulers

• Mission of I/O schedulers: re-order reads and writes to disk to minimize head movements

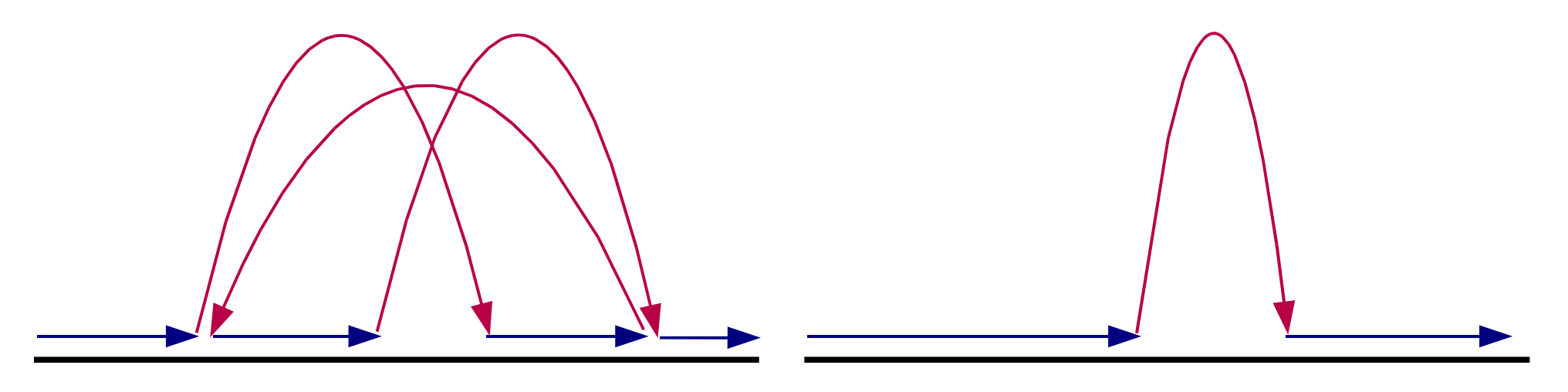

Slower Faster

#### Memory pages <-> disk blocks

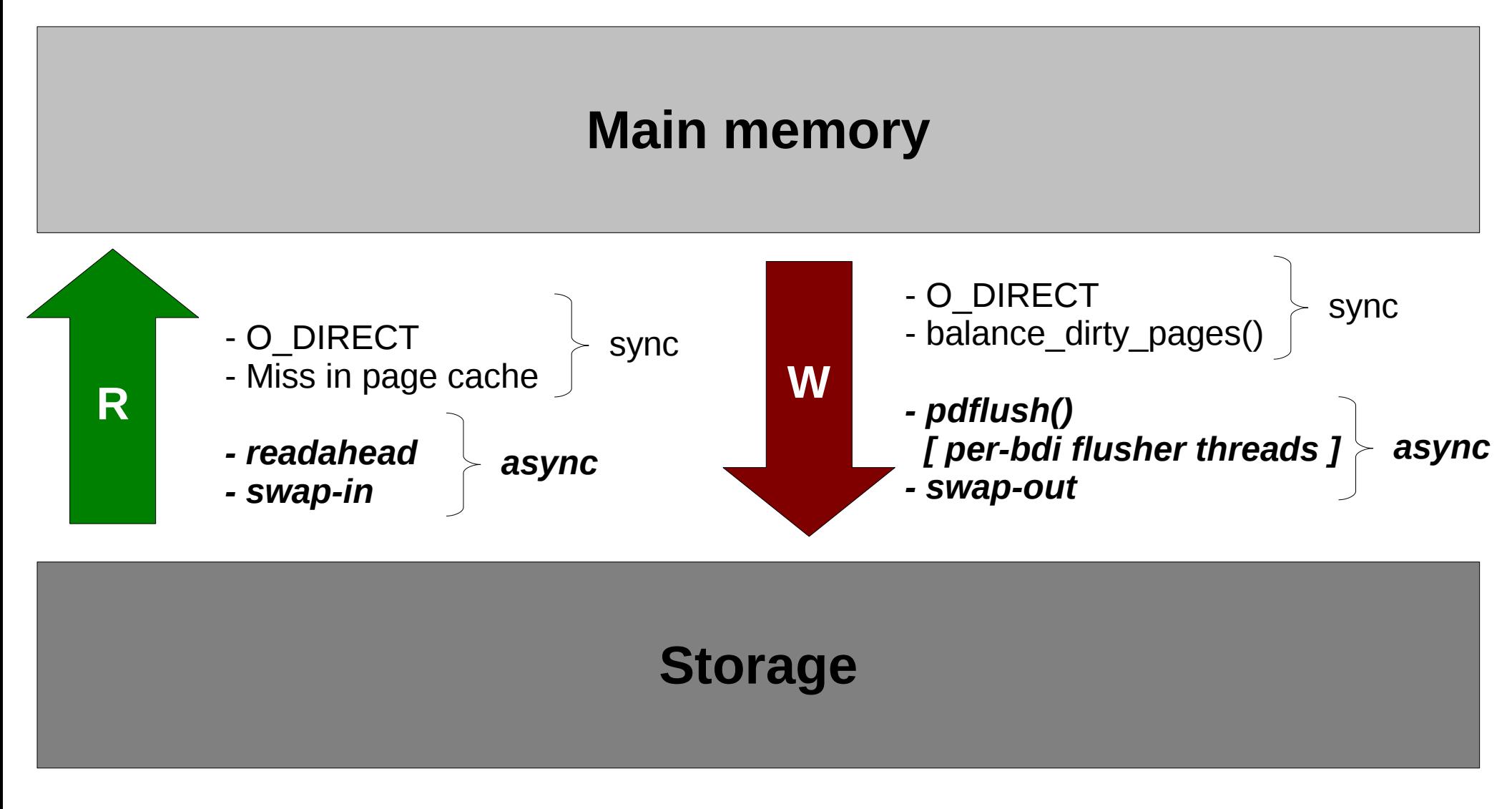

sync = same I/O context of the userspace task **async = different I/O context**

## Data synchronization

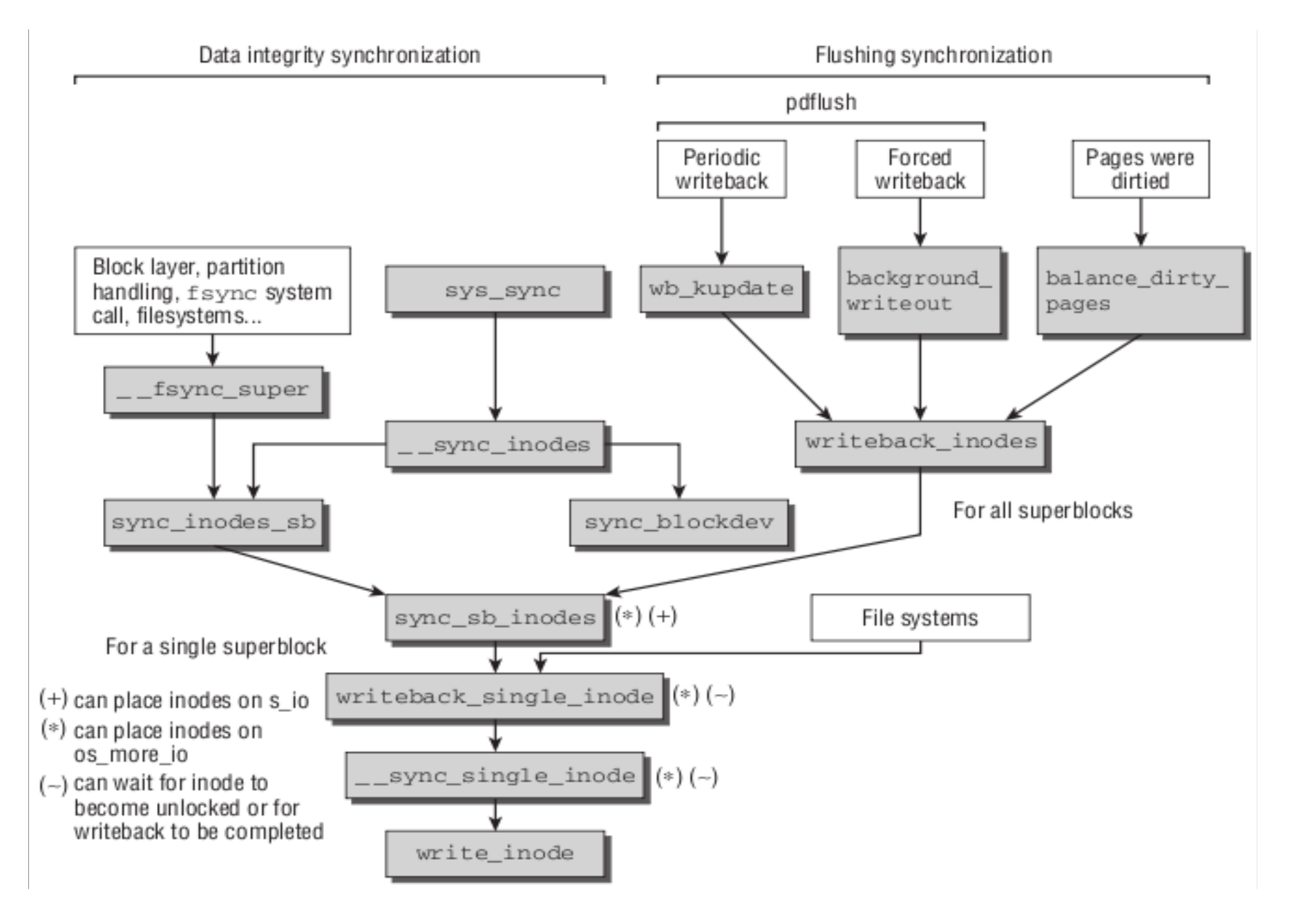

## How does io-throttle work?

- Two type of I/O:
	- Synchronous I/O (O DIRECT + read)
	- Asynchronous I/O (writeback)
- Two stages:
	- I/O accounting (sensor)
	- I/O throttling (actuator)

## Synchronous I/O

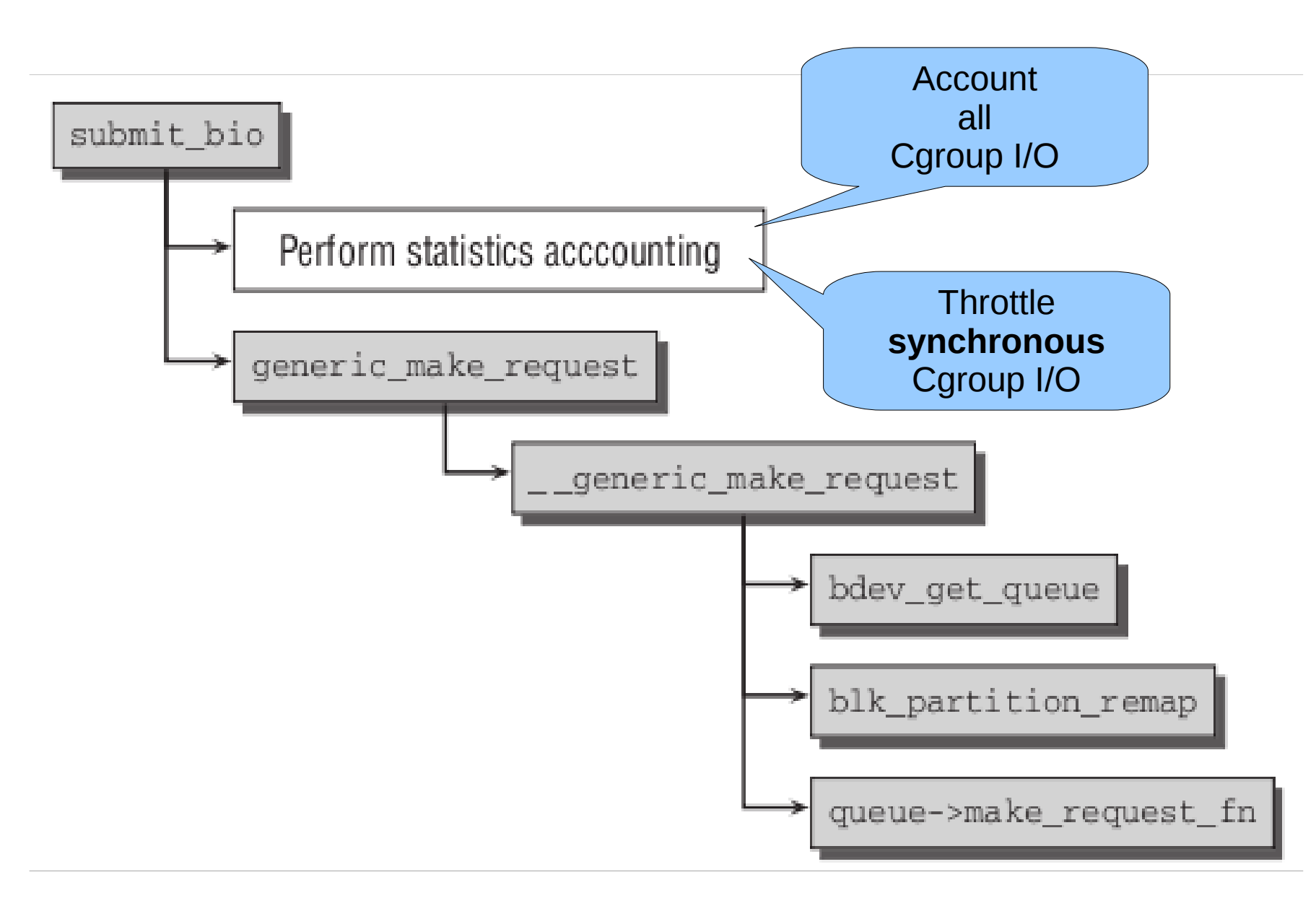

# Asynchronous I/O (page writeback)

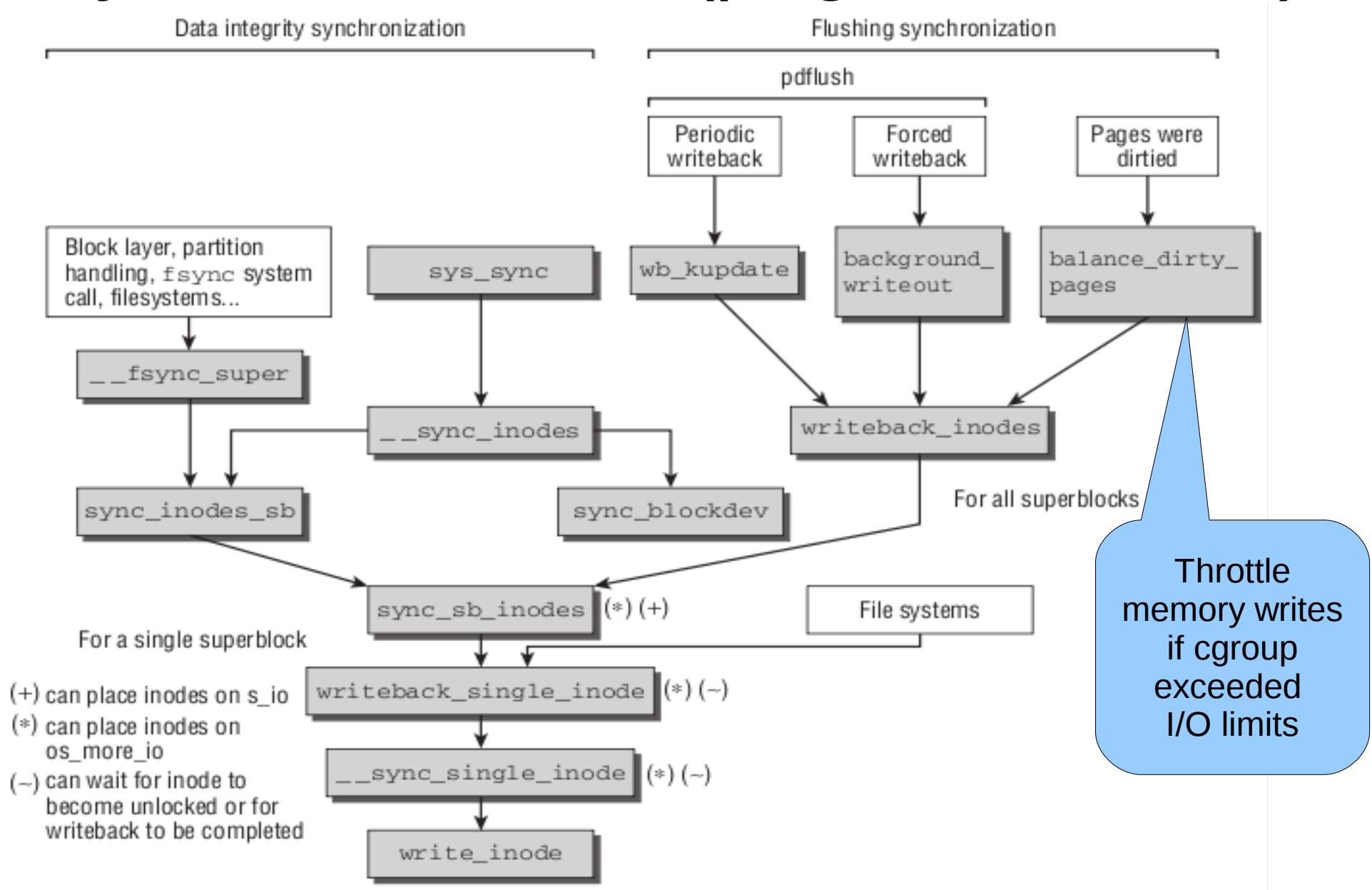

#### Some numbers

#### **Sequential-readers (cgroup #1) VS Sequential-reader (cgroup #2)**

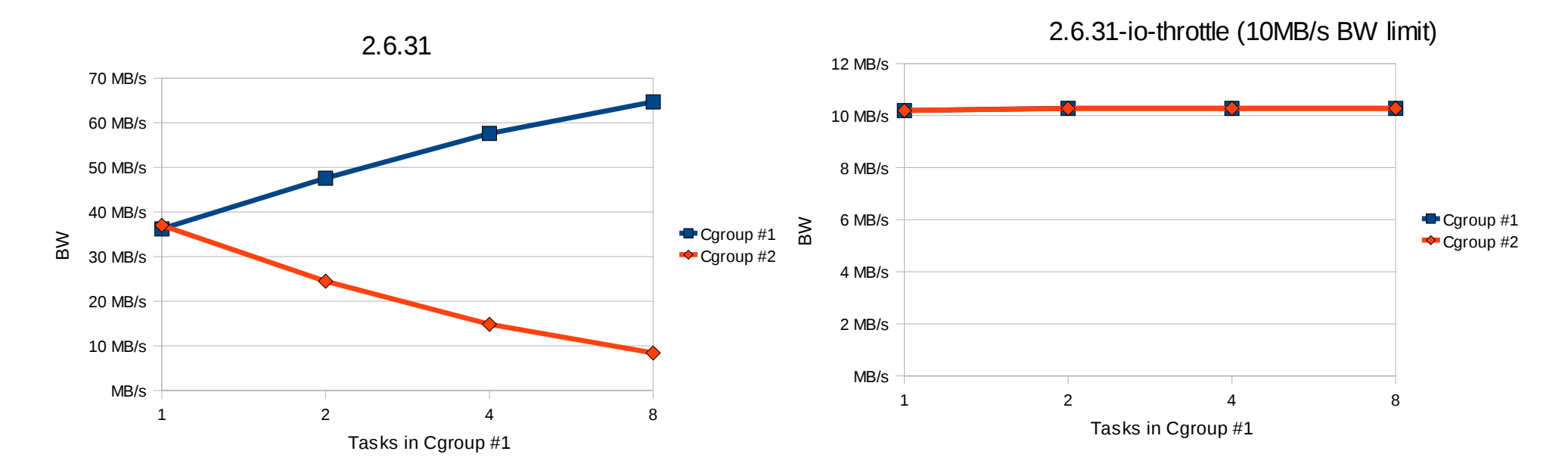

#### **Random-readers (cgroup #1) VS Sequential-reader (cgroup #2)**

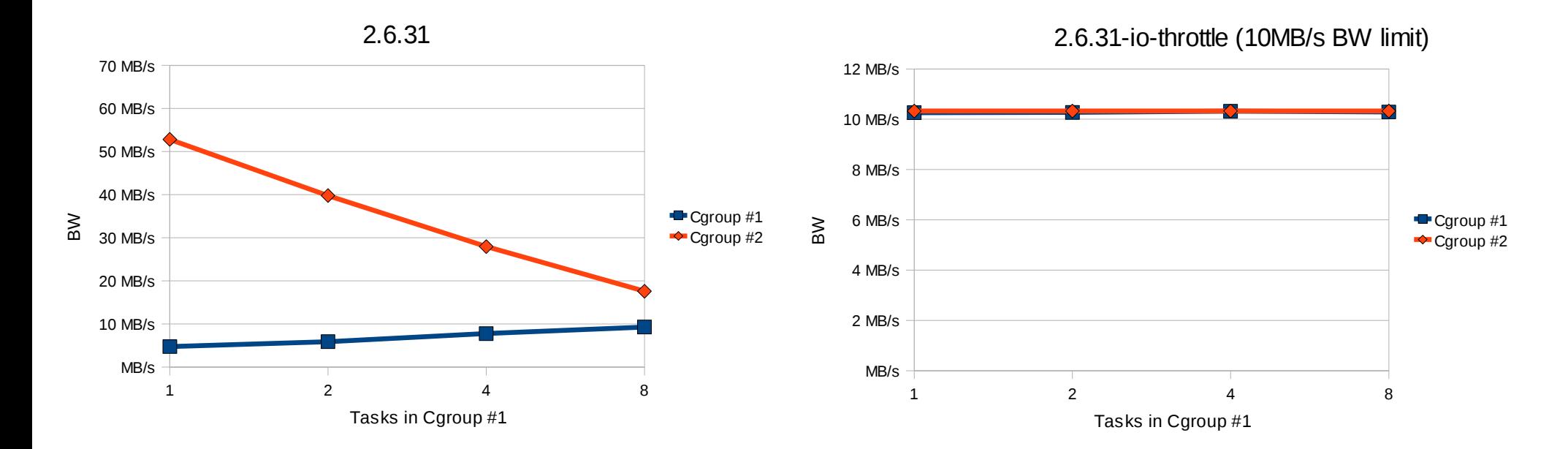

#### **Sequential-readers (cgroup #1) VS Random-reader (cgroup #2)**

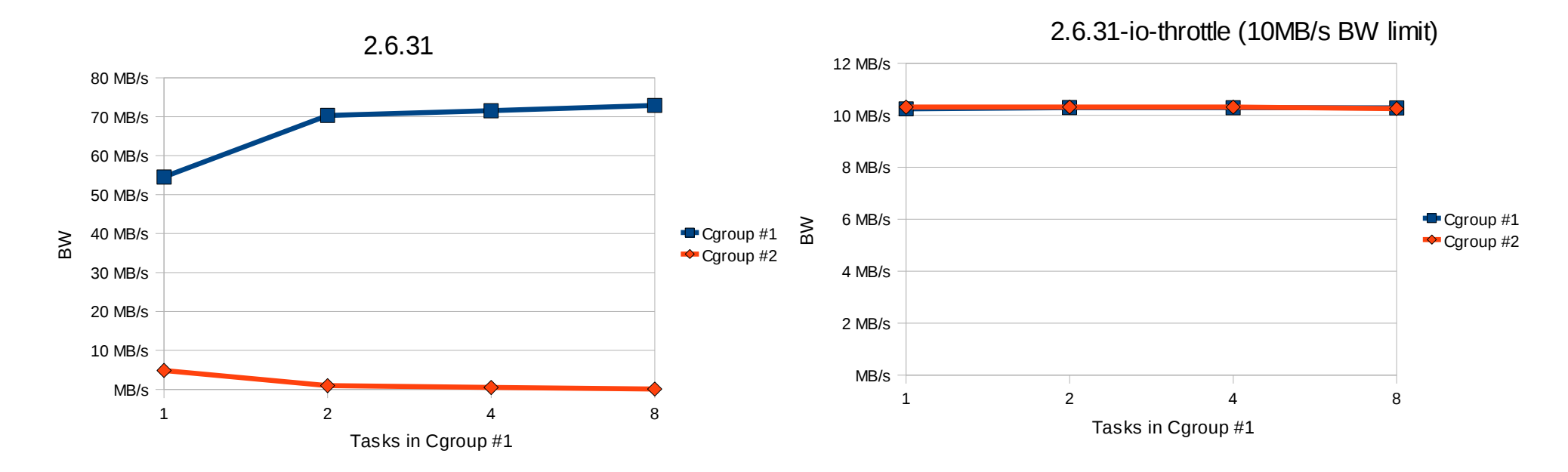

#### **Random-readers (cgroup #1) VS Random-reader (cgroup #2)**

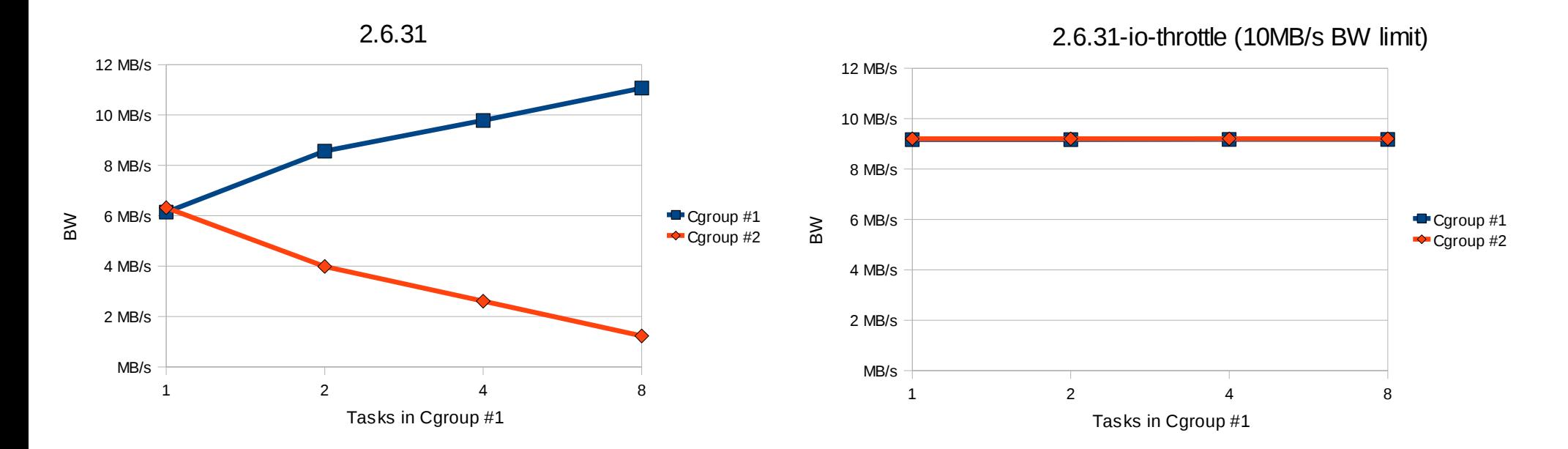

## Conclusion

- cgroup framework
	- Put processes in logical containers
- cgroup subsystem
	- Resource accounting and control
- *Advantages*: lightweight isolation, simplicity
- *Disadvantages*: no way to run different kernels/ OS (like a real virtualization solution)

## References

- Linux cgroups documentation
	- <http://lxr.linux.no/#linux+v2.6.31/Documentation/cgroups/>
- Which I/O controller is the fairest of them all?
	- <http://lwn.net/Articles/332839/>
- cgroup: io-throttle controller (v16)
	- <http://thread.gmane.org/gmane.linux.kernel/831329>
- io-throttle patchset
	- <http://www.develer.com/~arighi/linux/patches/io-throttle/>
- For any other question:
	- $\cdot$  mailto[:righi.andrea@gmail.com](mailto:righi.andrea@gmail.com)

## Appendix: How to write your own cgroup subsystem?

- Basically we need to change the following files:
	- **init/Kconfig**: kernel configuration parameters (general setup)
	- **include/linux/cgroup\_subsys.h**: cgroup subsystem definition
	- kernel/cgroup\_example.c: cgroup subsystem implementation
	- **kernel/Makefile**: Makefile of the core kernel components
	- Finally, add the appropriate *hooks* into the kernel

### Questions?

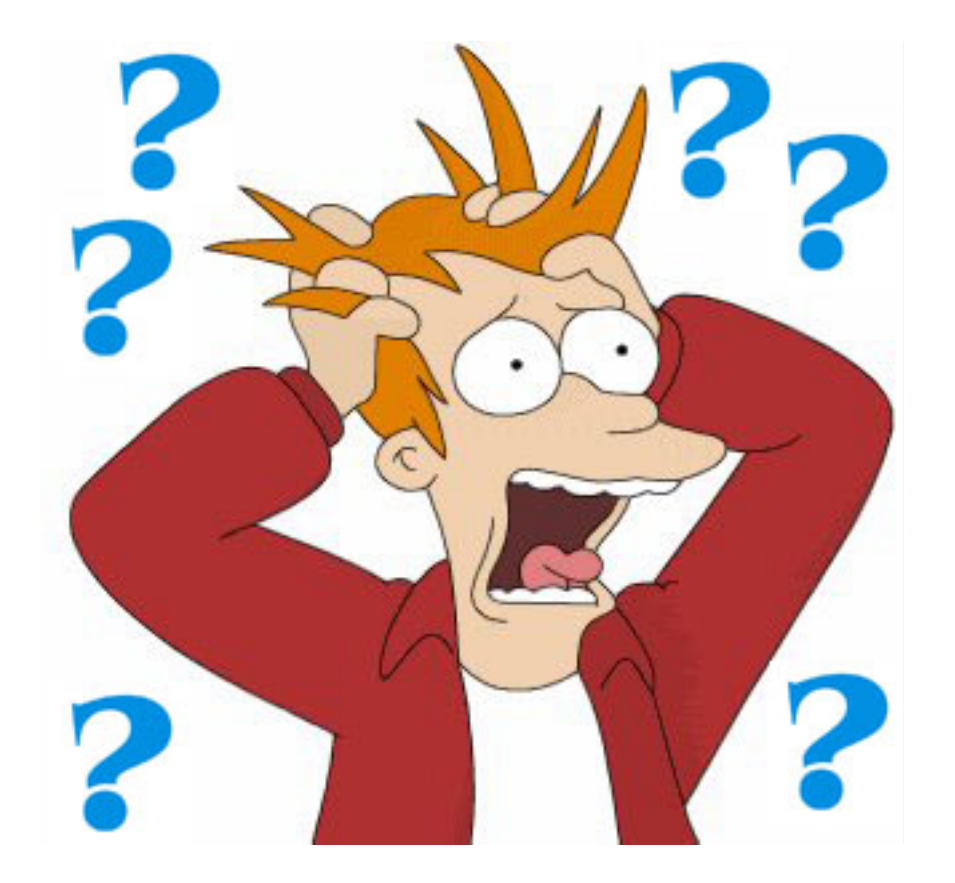